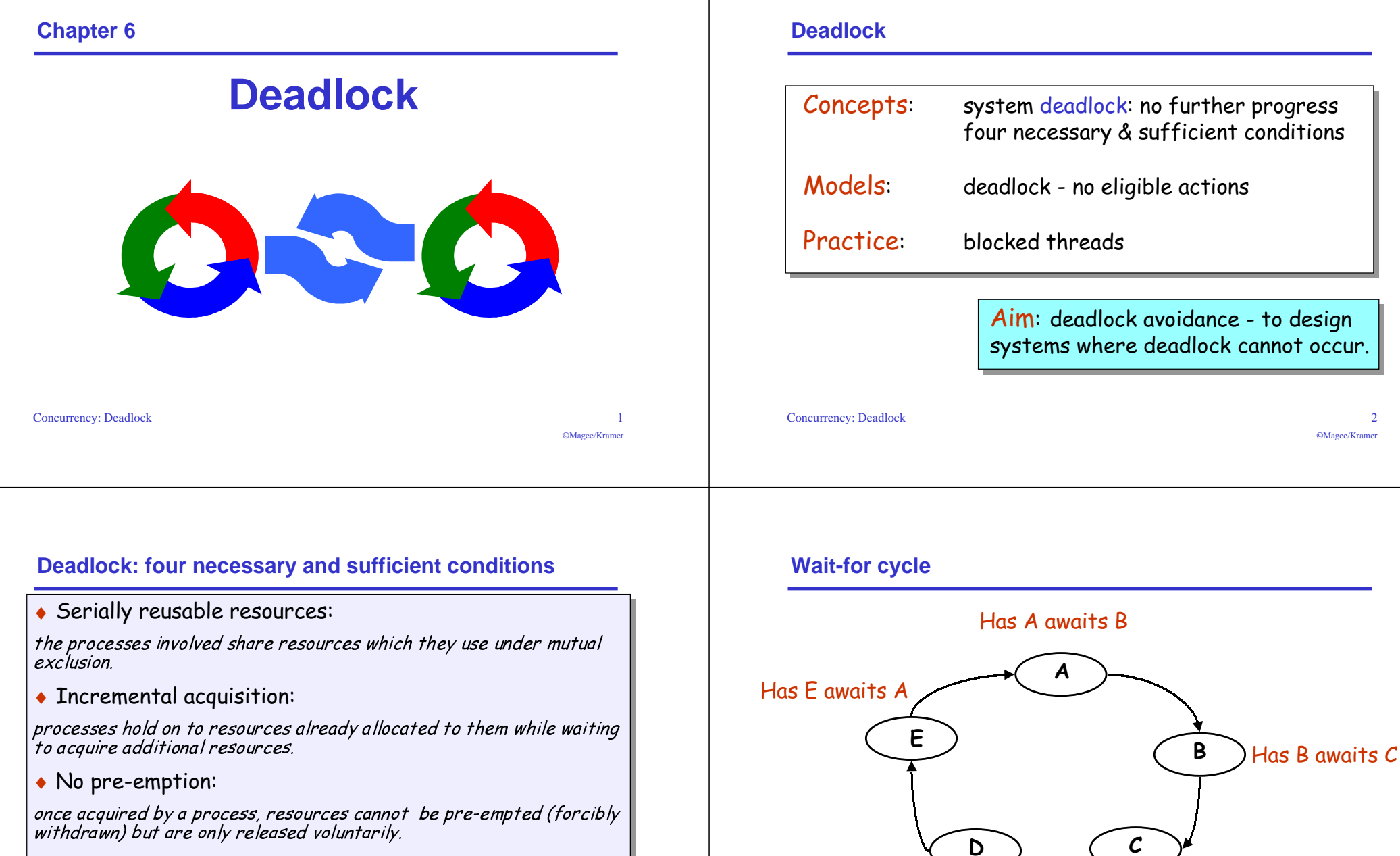

Has D awaits E

• Wait-for cycle:

a circular chain (or cycle) of processes exists such that each process holds a resource which its successor in the cycle is waiting to acquire.

©Magee/Kramer

Has C awaits D

### **6.1 Deadlock analysis - primitive processes**

- deadlocked state is one with no outgoing transitions
- ◆ in FSP: STOP process

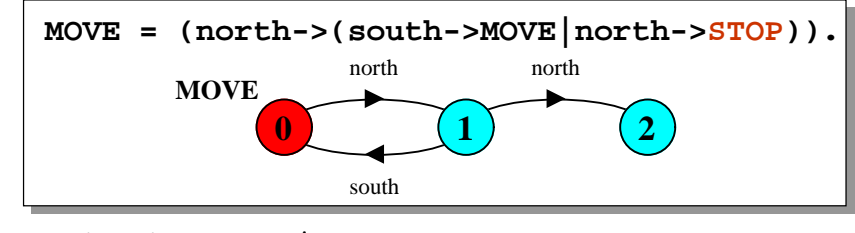

- animation to produce a trace.
- $\bullet$  analysis using LTSA:

**Trace to DEADLOCK:north**

**north**

©Magee/Krame

©Magee/Kramer

(shortest trace to STOP)

**Concurrency:** Deadlock 5

### **deadlock analysis - avoidance**

 $\bullet$  acquire resources in the same order?

 $\blacklozenge$  Timeout:

```
P = (printer.get-> GETSCANNER),
GETSCANNER = (scanner.get->copy->printer.put
                              ->scanner.put->P
             |timeout -> printer.put->P
 ).
Q = (scanner.get-> GETPRINTER),
GETPRINTER = (printer.get->copy->printer.put
                              ->scanner.put->Q
             |timeout -> scanner.put->Q
             ).
```
Deadlock? Progress?

### **deadlock analysis - parallel composition**

 $\bullet$  in systems, deadlock may arise from the parallel composition of interacting processes.

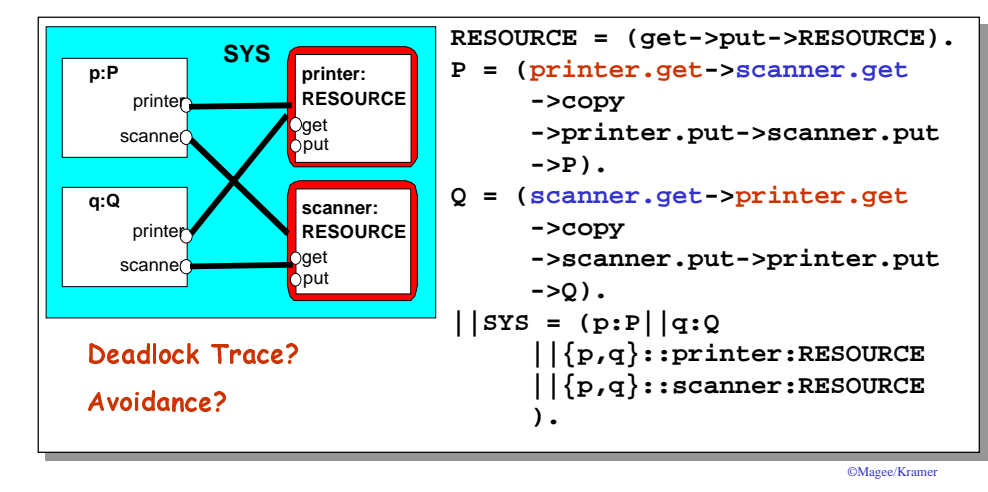

#### **6.2 Dining Philosophers**

Five philosophers sit around a circular table. Each philosopher spends his life alternately thinking and eating. In the centre of the table is a large bowl of spaghetti. A philosopher needs two forks to eat a helping of spaghetti.

One fork is placed between each pair of philosophers and they agree that each will only use the fork to his immediate right and left.

**1**

**3**

**3**

**4**

**4**

**2**

**2**

# **Dining Philosophers - model structure diagram**

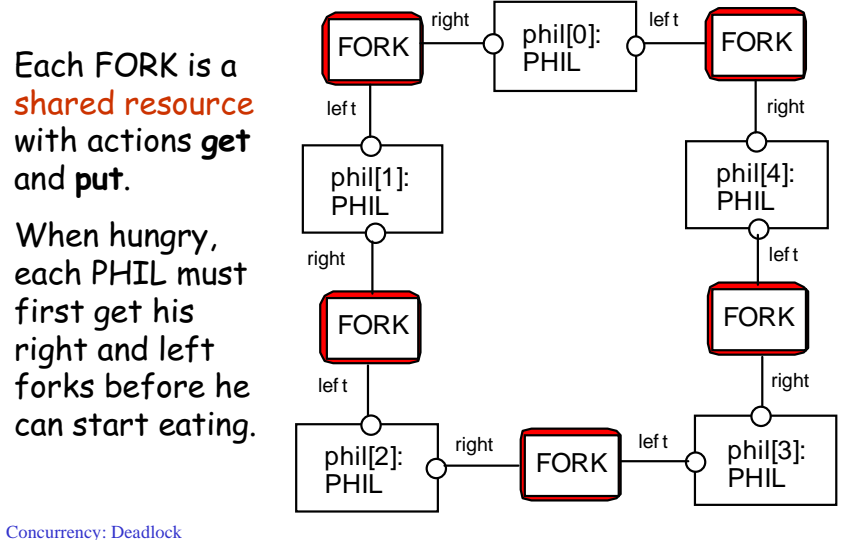

# **Dining Philosophers - model analysis**

**Trace to DEADLOCK:phil.0.sitdown phil.0.right.get phil.1.sitdown phil.1.right.get phil.2.sitdown phil.2.right.get phil.3.sitdown phil.3.right.get phil.4.sitdown phil.4.right.get**

This is the situation where all the philosophers become hungry at the same time, sit down at the table and each philosopher picks up the fork to his right.

The system can make no further progress since each philosopher is waiting for a fork held by his neighbor i.e. a wait-for cycle exists!

#### **Dining Philosophers - model**

 $FORK = (get -> put -> FORK).$ **PHIL = (sitdown ->right.get->left.get ->eat ->right.put->left.put ->arise->PHIL).**

# Table of philosophers:

```
||DINERS(N=5)= forall [i:0..N-1]
    (phil[i]:PHIL ||
    {phil[i].left,phil[((i-1)+N)%N].right}::FORK
   ).
```
#### Can this system deadlock?

Concurrency: Deadlock 10

©Magee/Kramer

### **Dining Philosophers**

Deadlock is easily detected in our model.

How easy is it to detect a potential  $deadlock$  in an implementation?

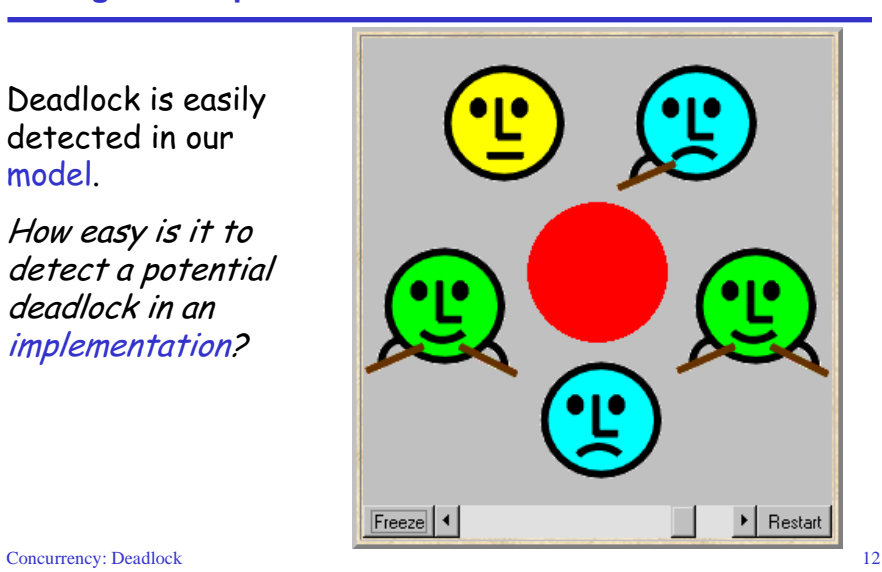

©Magee/Kramer

### **Dining Philosophers - implementation in Java**

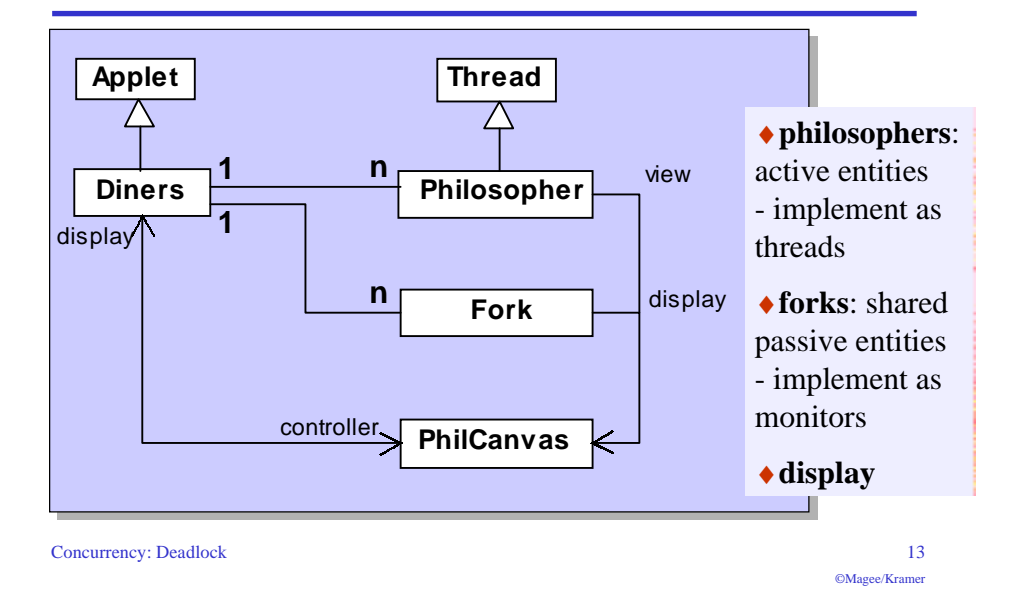

#### **Dining Philosophers - Fork monitor**

```
\mathcal{L} and \mathcal{L} and \mathcal{L} and \mathcal{L} and \mathcal{L} and \mathcal{L} and \mathcal{L} and \mathcal{L} and \mathcal{L} and \mathcal{L} and \mathcal{L} and \mathcal{L} and \mathcal{L} and \mathcal{L} and \mathcal{L} and \mathcal{L} and \mathcal{L} and 
 class Fork {
    private boolean taken=false;
    private PhilCanvas display;
    private int identity;
     Fork(PhilCanvas disp, int id)
        { display = disp; identity = id; }synchronized void put() {
         taken=false;
        display.setFork(identity,taken);
        notify();
     }
    synchronized void get()
         throws java.lang.InterruptedException {
        while (taken) wait();
         taken=true;
         display.setFork(identity,taken);
   }
  }
                                                                        takenencodes thestate of thefork
```
### **Dining Philosophers - Philosopher implementation**

```
\sum_{i=1}^{\infty} defined in the set of \sum_{i=1}^{\infty} defined in the set of \sum_{i=1}^{\infty} defined in the set of \sum_{i=1}^{\infty} defined in the set of \sum_{i=1}^{\infty} defined in the set of \sum_{i=1}^{\infty} defined in the set of
                                                                  ©Magee/Kramer
class Philosopher extends Thread {
 ...public void run() {
     try {
        while (true) { // thinking
           view.setPhil(identity,view.THINKING);
           sleep(controller.sleepTime()); // hungry
           view.setPhil(identity,view.HUNGRY);
           right.get(); // gotright chopstick
           view.setPhil(identity,view.GOTRIGHT);
           sleep(500);
           left.get(); // eating
           view.setPhil(identity,view.EATING);
           sleep(controller.eatTime());
           right.put();
           left.put();
 }
        } catch (java.lang.InterruptedException e){}
 }
}
                                                                   Followsfrom themodel(sitting
                                                                   down andleaving the
                                                                   table havebeen
```
### **Dining Philosophers - implementation in Java**

Code to create the philosopher threads and fork monitors:

```
for (int i =0; i<N; ++i)
  fork[i] = new Fork(display,i);
for (int i =0; i<N; ++i){
  phil[i] =
    new Philosopher
        (this,i,fork[(i-1+N)%N],fork[i]);
  phil[i].start();
}
```
©Magee/Kramer

# **Dining Philosophers**

To ensure deadlock occurs eventually, the slider control may be moved to the left This reduces the time each philosopher spends thinking and eating.

This "speedup" increases the probability of deadlock occurring.

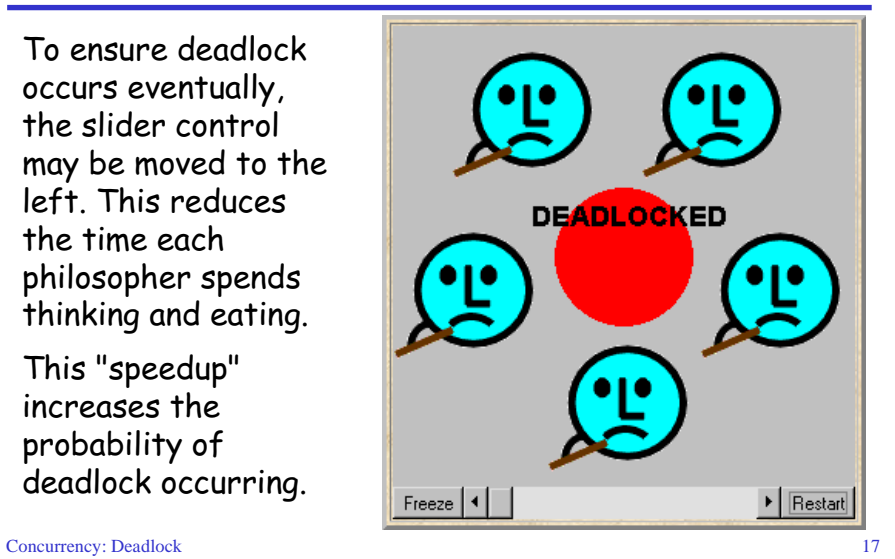

©Magee/Kramer

### **Deadlock-free Philosophers**

Deadlock can be avoided by ensuring that a wait-for cycle

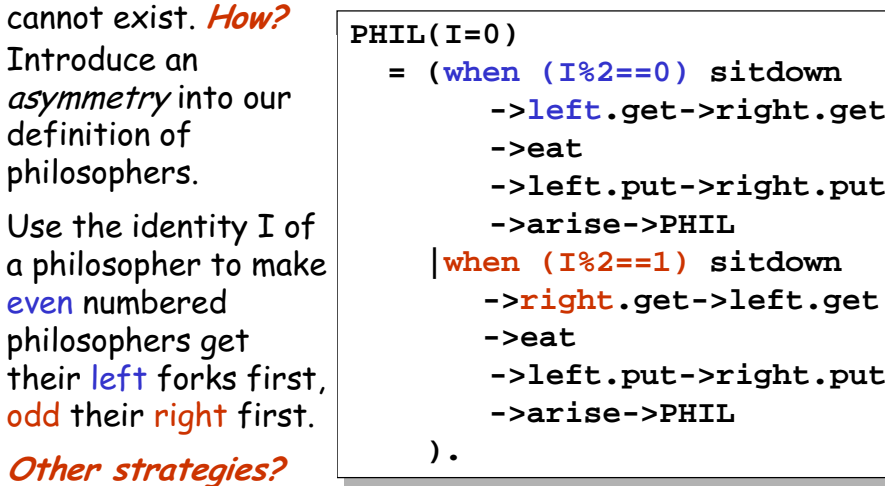

 $\sim$  18

**Maze example - shortest path to "deadlock"**

We can exploit the shortest path trace produced by the deadlock detection mechanism of  $LTSA$  to find the shortest path out of a maze to the **STOP** process!

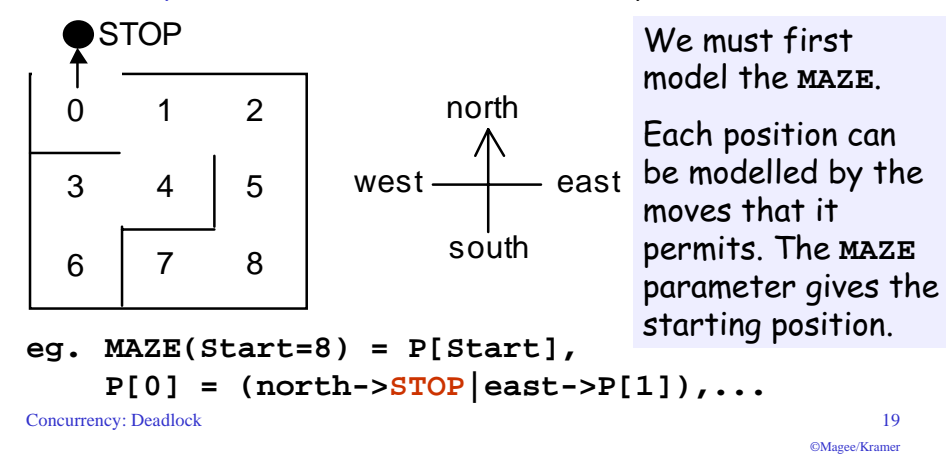

#### **Maze example - shortest path to "deadlock"**

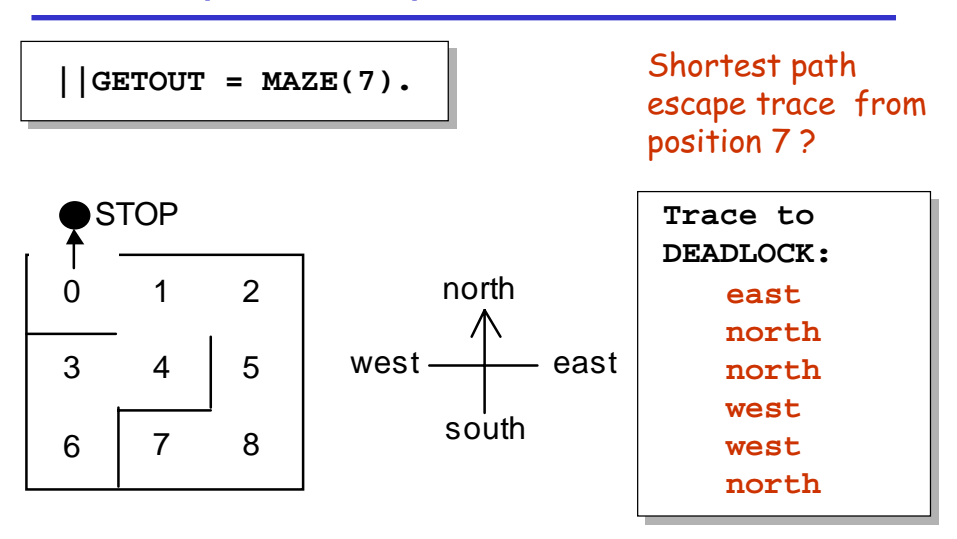

©Magee/Kramer

**->left.put->right.put**

**->left.put->right.put**

# **Summary**

### $\triangle$  Concepts • deadlock: no futher progress • four necessary and sufficient conditions:  $\blacklozenge$  serially reusable resources  $\Omega$  $\blacklozenge$  incremental acquisition Aim: deadlock avoidance  $\blacklozenge$  no preemption - to design systems where deadlock cannot occur.  $\blacklozenge$  wait-for cycle ◆ Models  $\bullet$  no eligable actions (analysis gives shortest path trace) ◆ Practice • blocked threads Concurrency: Deadlock 21 ©Magee/Kramer